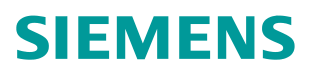

操作指南  **3** 月**/2009** 年

# 西门子产品远程访问方案介绍

远程访问 远程诊断 SCALANCE S612 VPN MD741-1 GPRS 路由器 TS Adapter

**https://support.industry.siemens.com/cs/cn/zh/view/109434135**

Copyright ⊚ Siemens<br>AG Copyright year<br>All rights reserved Copyright ã Siemens AG Copyright year All rights reserved

## 目录

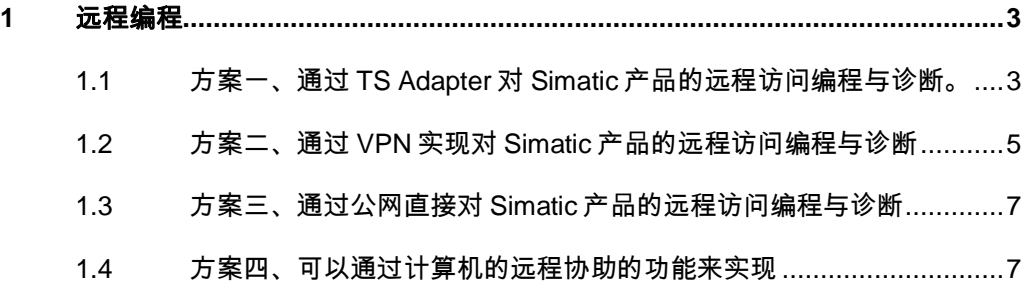

## <span id="page-2-2"></span><span id="page-2-0"></span>**1** 远程编程

Copyright © Siemens<br>AG Copyright year<br>All rights reserved Copyright ã Siemens AG Copyright year All rights reserved

## **1.1** 方案一、通过 **TS Adapter** 对 **Simatic** 产品的远程访问编程 与诊断。

<span id="page-2-1"></span>TS Adapter 从连接工业网络类型上来说分两类: TS Adapter II 和 TS Adapter IE 。两类的区别是 TS Adapter II 是针对 PROFIBUS 或 MPI 网络设备, 而 TS Adapter IE 是针对工业以太网设备。网络示意图如下:

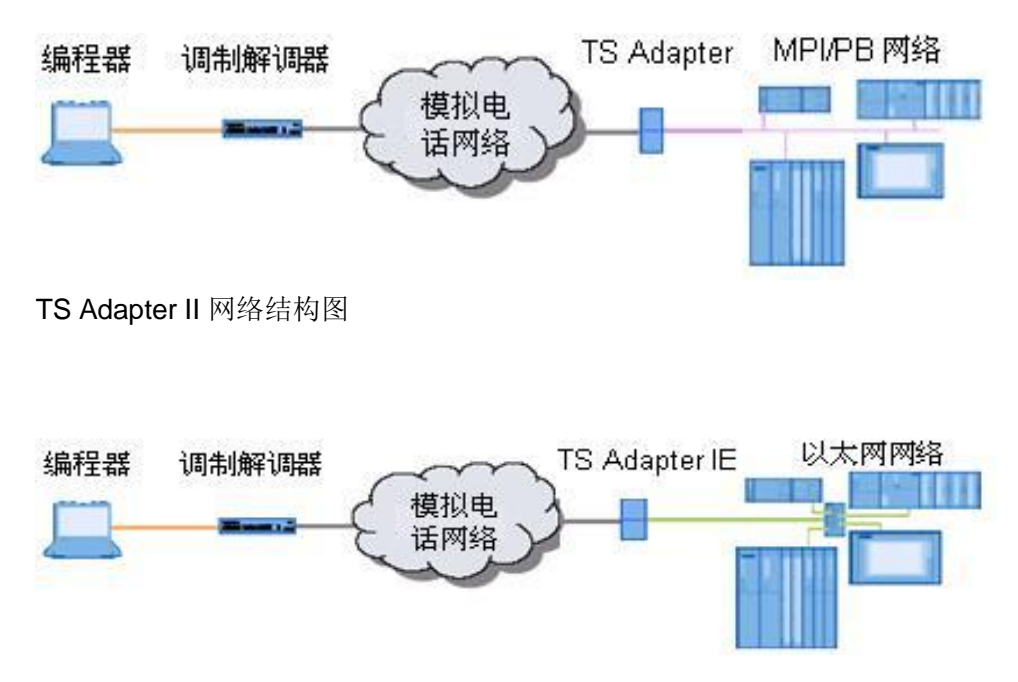

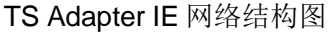

从上面的示意图,我们可以看出,中心端需要装有 Step7 及 Teleservice 软件的 编程器,通过串口连接到外置的调制解调器上,再把调制解调器通过电话线接到 模拟电话网络上。在远程站从模拟电话网路出来的电话线接 TS Adapter,从 TS Adapter 再连接到工业网络(如 MPI/PB/IE),此方案用编程器上的 Teleservice 对远程的 TS Adapter 建立拨号的连接。通讯的速度决定于调制解调器的速度 。这种方案的特点是两边都需要固定电话线,在编程器上需要 Teleservice 软件 来拨号,TeleService 本身带有安全机制的功能。在 TeleService 里可以建立多 个拨号连接站点,需要维护时就与此站建立拨号连接。下图为 TeleService 软件 的界面图:

Copyright © Siemens<br>AG Copyright year<br>All rights reserved Copyright ã Siemens AG Copyright year All rights reserved

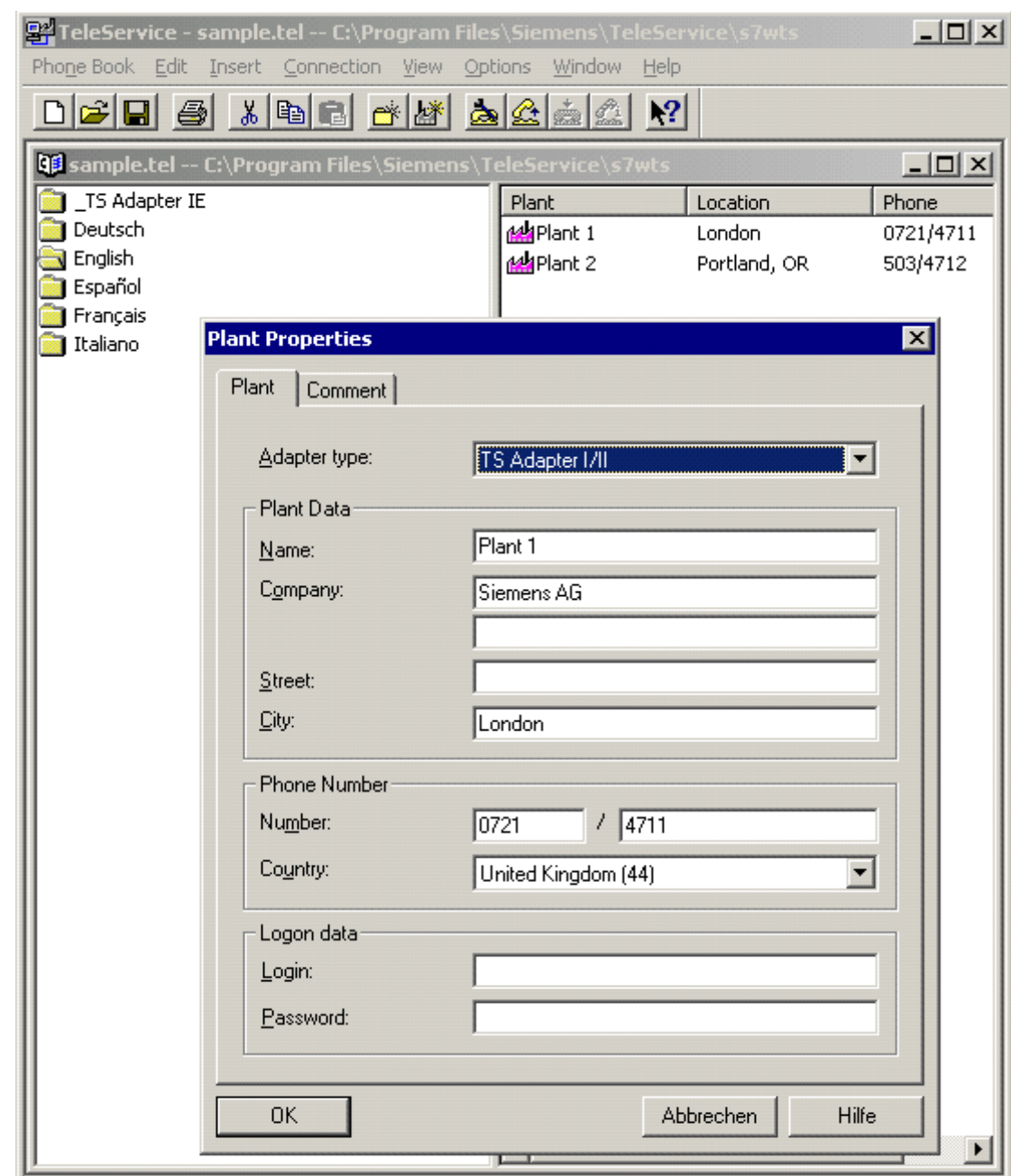

下面相关产品的订货信息:

TS Adapter II ANALOG 订货号: 6ES7 972-0CB35-0XA0 TS Adapter IE ANALOG 订货号: 6ES7972-0EM00-0XA0 Teleservice 6.1 订货号 6ES7842-0CE00-0YE0

## **1.2** 方案二、通过 **VPN** 实现对 **Simatic** 产品的远程访问编程与 诊断

<span id="page-4-0"></span>由于 VPN 的搭建有多种方式: 如可以在网关与网关之间建立 VPN 通道、在终端 设备与网关之间建立 VPN、在终端与终端建立 VPN。由于 PLC 本身不具有 VPN 的功能,所以在远程访问方案用终端与终端建立 VPN 是不可以的。

· 网关与网关之间建立 VPN 的隧道

根据上网的方式,大致上分两种,通过 ADSL 有线的方式和通过 GPRS 无线的 方式。如下图:

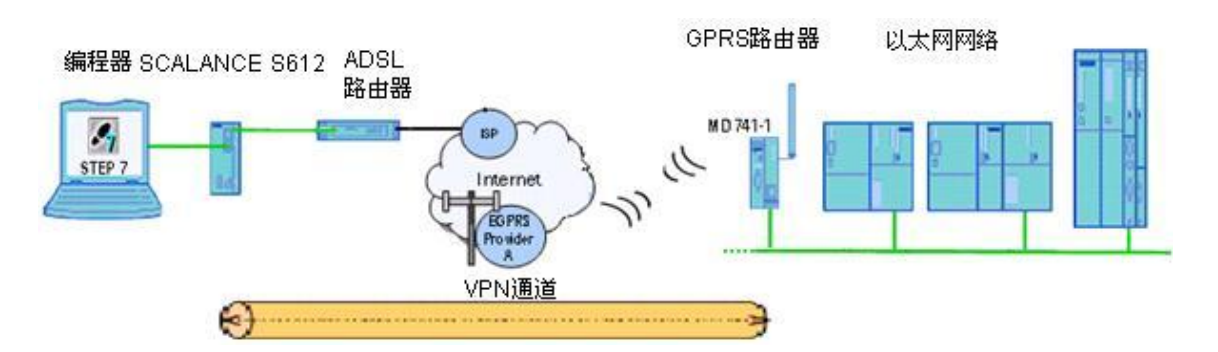

在此方案中,编程器侧的 SCALANCE S612 可与远程站的 GPRS 路由器 MD741-1 在 Internet 上建立一 VPN 通道,这样使的编程器与远程站相当于在一 个局域网内,那么局域网所能实现的功能在这种情况下也基本能实现,区别在于 实际局域网的带宽为百兆,而采用 VPN 的方式的带宽最快也不到 1M,受限于 与 Internet 的接入的速度。这样的好处在于远程的站不需要安装电话线,只要有 GSM 的信号就可以,是通过 GPRS 路由器 MD741-1 接入

Internet。但是此种方案要求编程器侧的 ADSL 上 Internet 需要获得固定的公网 IP 地址。SCALANCE S612 可同时建立 64个 VPN 通道, SCALANCE S613 可 同时建立 128 个 VPN 通道。

除了于 GPRS 的 VPN 的解决方案外还有基于 ADSL 的 VPN 解决方案,但两端 都的有电话线,且都需要申请 ADSL 账号,如下图。

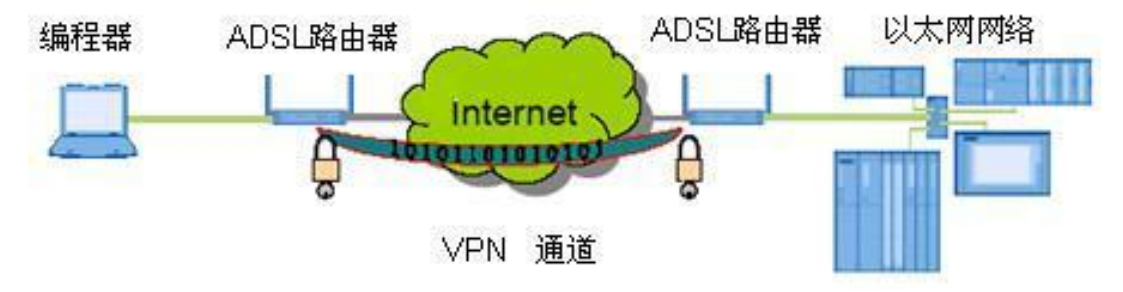

此种方案的好处是比前面的 GPRS VPN 的速度快, 但每个远程站都需要有固定 电话线且需要申请 ADSL 上网账号。编程器侧的 ADSL 需要固定公网 IP 地址或 用动态域名服务。若有多个远程站,则需要支持多 VPN 通道网关。

#### · 终端设备与网关之间建立 VPN

当编程器是一个移动的笔记本时,工程师在家里时,这是前面的 VPN 的方案就 行不通,所以可以采用下面的解决方案。如下图:

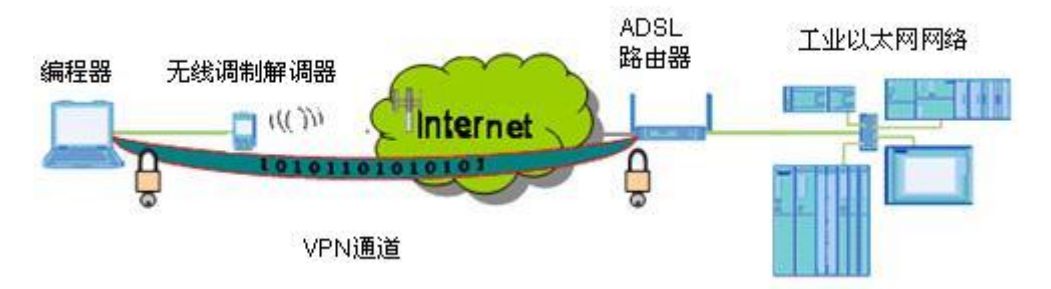

这种情况是在编程器的计算机与 ADSL 路由器之间建立 VPN 的隧道, 即在终端 设备与网关之间建立 VPN。在编程器侧需要普通的无线上网卡,如 CMDA 无线 上网卡或 GPRS 无线上网卡可以上 Internet 即可, 在编程器安装上相应的 VPN 客户端软件,进行拨号连接远程的 VPN 网关。这样编程人员可以随时随地可以 对远程站进行维护。若想远程连接另外的一个远程站,则可以断开与此远程的连 接,然后重新配置客户端软件的参数,重新拨号即可以。远程站也是需要固定公 网 IP 地址或用动态域名服务。

前面讲到的 VPN 解决方案都是针对工业以太网络,有的现场则不是工业以太网 而是 Profibus 网络, 也想使用 VPN 的解决方案, 那么我们只需要在上面的情况 下, 在远程站添加一个网关 IE/PB Link 就可以实现对 Profibus 网络设备的维 护。如下图。

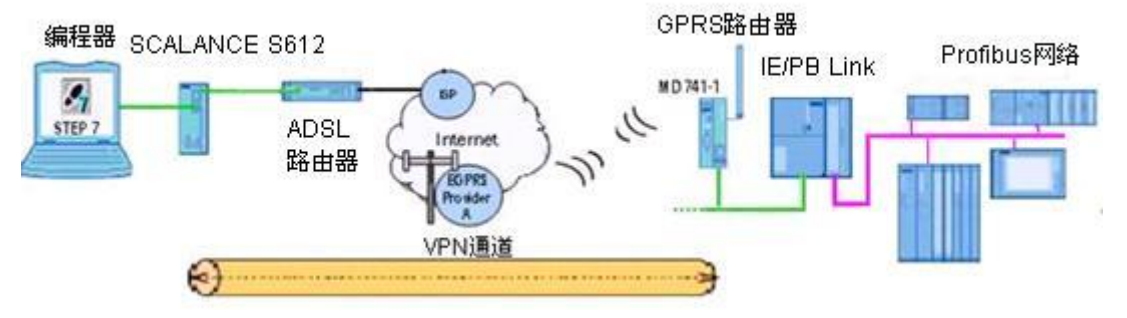

此方案需要注意的时,在 Step 项目中需要添加 PG/PC 站,且需要启用路由的 功能。

前面介绍的 VPN 的方案,虽然都上了 Internet,但由于应用了 VPN 的的密钥交 换,和证书认证的技术,这是非常安全,就类似于现在流行网上银行所使用的技 术,所有不用担心安全的问题。

在 VPN 方案中所提设备的订货信息如下表:

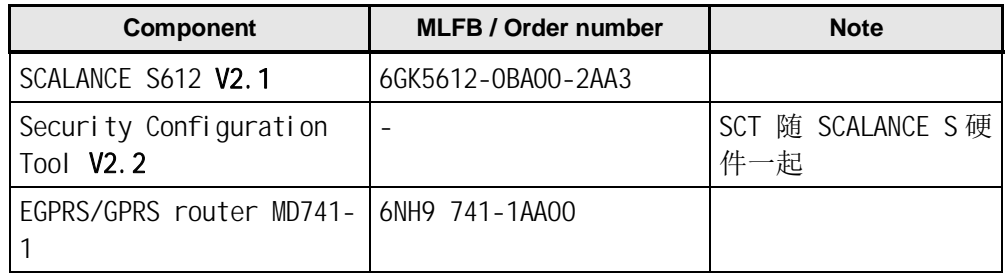

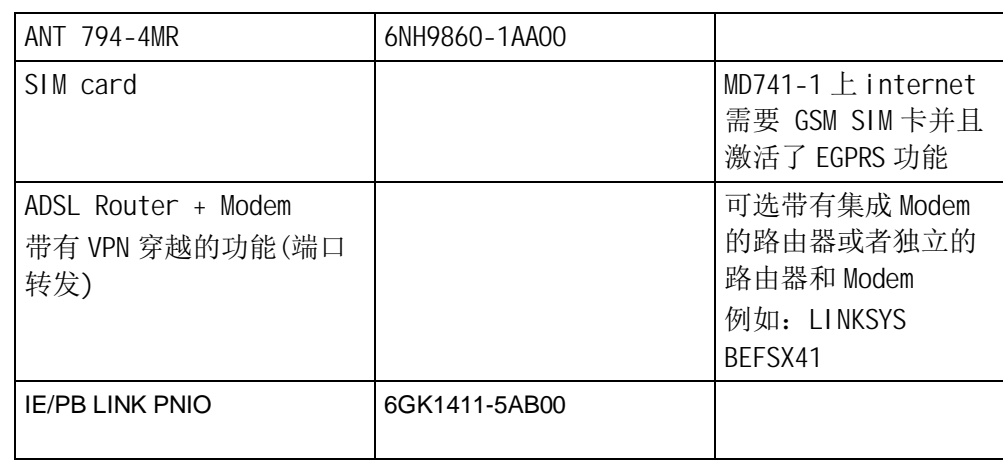

## **1.3** 方案三、通过公网直接对 **Simatic** 产品的远程访问编程与诊 断

<span id="page-6-0"></span>此种方案虽然也可以作远程的编程与诊断,但由于其不安全性所以这里就不在详 细介绍。

## **1.4** 方案四、可以通过计算机的远程协助的功能来实现

<span id="page-6-1"></span>此种方案也可以实现远程的编程与诊断,这是利用了微软操作系统的功能,所以 这里也不作详细的介绍。

### 附录-推荐网址

#### 自动化系统

西门子(中国)有限公司 工业自动化与驱动技术集团 客户服务与支持中心 网站首页:[www.4008104288.com.cn](http://www.4008104288.com.cn/) 自动化系统 下载中心: <http://www.ad.siemens.com.cn/download/DocList.aspx?TypeId=0&CatFirst=1> Copyright ⊚ Siemens<br>AG Copyright year<br>All rights reserved Copyright ã Siemens AG Copyright year All rights reserved 自动化系统 全球技术资源:

<http://support.automation.siemens.com/CN/view/zh/10805045/130000> "找答案"自动化系统版区: <http://www.ad.siemens.com.cn/service/answer/category.asp?cid=1027>

#### 注意事项

应用示例与所示电路、设备及任何可能结果没有必然联系,并不完全相关。应用示例不表示 客户的具体解决方案。它们仅对典型应用提供支持。用户负责确保所述产品的正确使用。这 些应用示例不能免除用户在确保安全、专业使用、安装、操作和维护设备方面的责任。当使 用这些应用示例时,应意识到西门子不对在所述责任条款范围之外的任何损坏/索赔承担责任。 Copyright © Siemens<br>AG Copyright year<br>All rights reserved Copyright ã Siemens AG Copyright year All rights reserved

我们保留随时修改这些应用示例的权利,恕不另行通知。如果这些应用示例与其它西门子出 版物(例如,目录)给出的建议不同,则以其它文档的内容为准。

#### 声明

我们已核对过本手册的内容与所描述的硬件和软件相符。由于差错难以完全避免,我们不能 保证完全一致。我们会经常对手册中的数据进行检查,并在后续的版本中进行必要的更正。 欢迎您提出宝贵意见。

版权© 西门子(中国)有限公司 2001-2008 版权保留

复制、传播或者使用该文件或文件内容必须经过权利人书面明确同意。侵权者将承担权利人 的全部损失。权利人保留一切权利,包括复制、发行,以及改编、汇编的权利。

#### 西门子(中国)有限公司